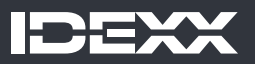

# Intégrez la SDMA aux procédures de votre clinique, sans effort.

Intégrer la SDMA en quatre étapes faciles : du flux de travail à la formation du personnel.

# Étape 1 : Intégrez-le à votre logiciel de gestion vétérinaire

IDEXX offre de nombreuses analyses incluant la SDMA pour répondre aux besoins de vos patients et de votre clinique.

Elles sont toutes disponibles sur la plateforme Commandes en ligne IDEXX. Enregistrez-les simplement dans vos favoris.

# Étape 2 : Mettez votre processus de commande à jour.

IDEXX offers many SDMA-inclusive profiles to meet your patient and practice needs. Each can be found on IDEXX Online Orders. Simply save them to your favorites.

#### **Analyse Chem 16**

.

Comprend une boîte du test Catalyst SDMA et une boîte du test Catalyst Chem 15 CLIP.

#### **Analyse Chem 18**

Comprend une boîte du test Catalyst SDMA et une boîte du test Catalyst Chem 17 CLIP.

Visitez idexx.fr/integrerSDMA pour commander

# Étape 3 : Mettez votre personnel sur la voie de la réussite

Votre équipe peut maîtriser les tests de la SDMA à son rythme grâce à ces sessions rapides, à la demande et disponibles sur n'importe quel appareil.

- + Comprendre le débit de filtration glomérulaire et les biomarqueurs rénaux actuels | Durée : 15 minutes
- + Comment intégrer les marqueurs précoces de fonction rénale dans tous les diagnostics ? | Durée : 15 minutes
- + Bonnes pratiques en matière de diagnostic et de classification de la maladie rénale chronique chez le chat et le chien. | Durée : 30 minutes
- + Dazzle : utilisation de l'algorithme IDEXX SDMA pour analyser une hausse de la concentration de SDMA | Durée : 30 minutes

# Étape 4 : Parlez avec vos clients.

Parler avec vos clients est un excellent moyen de les aider à comprendre l'importance de la santé rénale. Voici un court guide de discussion pour vous aider à aborder le sujet.

Visitez idexx.fr/integrerSDMA pour accéder au guide d'information pour se lancer